**UNIVERSIDADE TECNOLÓGICA FEDERAL DO PARANÁ DEPARTAMENTO DE ENGENHARIA DE PRODUÇÃO ENGENHARIA DE PRODUÇÃO**

**CLAUDIO GERMANO VASCONCELLOS FRAGA**

# **UTILIZAÇÃO DE SOFTWARE DE** *BUSINESS INTELLIGENCE* **NA ESCOLHA DO MODAL DE TRANSPORTE DE PRODUTOS À EXPORTAÇÃO NO ESTADO DO PARANÁ**

**TRABALHO DE CONCLUSÃO DE CURSO**

**PONTA GROSSA**

**2019**

# **CLAUDIO GERMANO VASCONCELLOS FRAGA**

# **UTILIZAÇÃO DE SOFTWARE DE** *BUSINESS INTELLIGENCE* **NA ESCOLHA DO MODAL DE TRANSPORTE DE PRODUTOS À EXPORTAÇÃO NO ESTADO DO PARANÁ**

Trabalho de Conclusão de Curso apresentado como requisito parcial à obtenção do título de Bacharel em Engenharia de Produção, do Departamento de Engenharia de Produção da Universidade Tecnológica Federal do Paraná.

Orientador: Prof. Dr. Fabio Jose Ceron Branco.

# **PONTA GROSSA**

**2019**

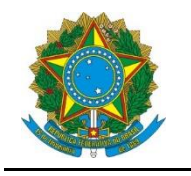

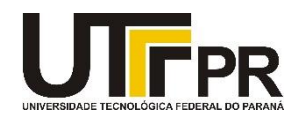

#### **TERMO DE APROVAÇÃO**

# **UTILIZAÇÃO DE SOFTWARE DE BUSINESS INTELLIGENCE NA ESCOLHA DO MODAL DE TRANSPORTE DE PRODUTOS À EXPORTAÇÃO NO ESTADO DO PARANÁ**

Por

CLAUDIO GERMANO VASCONCELLOS FRAGA

Monografia apresentada no dia 28 de junho de 2019 ao Curso de Engenharia de Produção da Universidade Tecnológica Federal do Paraná, Câmpus Ponta Grossa. O candidato foi arguido pela Banca Examinadora composta pelos professores abaixo assinados. Após deliberação, a Banca Examinadora considerou o trabalho

(aprovado, aprovado com restrições ou reprovado).

Profª. Drª. Eliane Fernandes Pietrovski (UTFPR)

\_\_\_\_\_\_\_\_\_\_\_\_\_\_\_\_\_\_\_\_\_\_\_\_\_\_\_\_\_\_\_\_\_\_\_\_

Prof. Dr. Juan Carlos Claros Garcia (UTFPR)

\_\_\_\_\_\_\_\_\_\_\_\_\_\_\_\_\_\_\_\_\_\_\_\_\_\_\_\_\_\_\_\_\_\_\_\_

Prof. Dr. Fabio Jose Ceron Branco (UTFPR) **Orientador** 

\_\_\_\_\_\_\_\_\_\_\_\_\_\_\_\_\_\_\_\_\_\_\_\_\_\_\_\_\_\_\_\_\_\_\_\_

Prof. Dra. Daiane Maria De Genaro Chiroli Responsável pelo TCC do Curso de Engenharia de Produção

\_\_\_\_\_\_\_\_\_\_\_\_\_\_\_\_\_\_\_\_\_\_\_\_\_\_\_\_\_\_\_\_\_\_\_\_\_\_\_\_\_\_\_\_\_\_

- O termo de aprovação assinado encontra-se na coordenação do curso.

Dedico este trabalho ao meu avô Germano e minha madrinha Lucia, "In Memoriam", sempre me incentivaram e sei o quanto se orgulhariam de mim. Esta conquista pertence em especial ao meu pai Alcy, mãe Regina e irmão Alcy Filho por todo estímulo e suporte em minha formação até aqui. À Bateria Carniceiros por ter me dado a oportunidade de amadurecer e desfrutar de muito amor e alegria nesta jornada. À Atlética XV de Outubro por me permitir eternizar todas as conquistas e orgulho de ser Carniceiros. E à minha maior paixão Esthefany por todo amor, parceria e paciência. Vocês não fazem ideia do quão importante foram, são e serão pra mim.

#### **RESUMO**

FRAGA, Claudio G. V. **UTILIZAÇÃO DE SOFTWARE DE BUSINESS INTELLIGENCE NA ESCOLHA DO MODAL DE TRANSPORTE DE PRODUTOS À EXPORTAÇÃO NO ESTADO DO PARANÁ.** 2019. 40p. Trabalho de Conclusão de Curso (Bacharelado em Engenharia de Produção) - Universidade Tecnológica Federal do Paraná. Ponta Grossa, 2019.

A competitividade nos negócios é cada vez mais intensa. Os clientes estão mais exigentes e desejam o produto no tempo certo, no lugar marcado e com o melhor preço. No caso da agricultura, é sabida a acentuada agitação por parte dos produtores, principalmente nas épocas de safra. E essa movimentação é provocada pela corrida da exportação frente aos diversos gargalos da infraestrutura logística brasileira, que atrasa o escoamento e gera prejuízos ao produtor. Diante dessa adversidade, há um constante esforço para se escolher a melhor logística para o transporte, já que a movimentação de cargas representa uma importante parcela nos custos de produtos de baixo valor agregado. A necessidade de reduções nos desembolsos logísticos é a garantia de competitividade dos produtos brasileiros no exterior. Sendo assim, este trabalho busca na área da logística, entender e evidenciar diferenças de custo entre as alternativas de transporte de carga e, para isso, foi escolhido o *software* Microsoft Power BI como sendo uma ferramenta de *business intelligence* capaz de auxiliar o processo de tomada de decisão, buscandose analisar e destacar as alternativas propostas e os impactos sobre cada uma delas. Isso tudo em virtude de uma problemática que sistematicamente se repete em distintos trechos que ligam relevantes cidades paranaenses relevantes do agronegócio até o principal destino de suas exportações, o porto de Paranaguá/PR. Assim, o presente trabalho apresenta uma ferramenta quantitativa e qualitativa para tratar o problema, que facilita encontrar o melhor modal de transporte para os principais produtos exportados pelo estado do Paraná.

**Palavras-chave:** Transporte de Cargas. Modal Ferroviário. Modal Rodoviário. Tomada de Decisão. *Business Intelligence* (BI).

#### **ABSTRACT**

FRAGA, Claudio G. V. **USE OF A BUSINESS INTELLIGENCE SOFTWARE TO SUPPORT THE TRANSPORTATION MODAL CHOICE FOR TRADING PRODUCTS IN THE STATE OF PARANÁ.** 2019. 40p. Work of Conclusion Course (Graduation in Industrial Engineering) - Federal Technology University - Paraná. Ponta Grossa, 2019.

Competitiveness in business is getting more and more intense. Costumers are more selective and looking for precise delivery times. In agriculture, it is known that producers are busier, especially during high demand periods. The cause of this movement is exportation "race", in addition of many infrastructure limitations for logistic sourcing in Brazil, which is responsible for retarding product flow, and followed by a profitability loss for the producer. For that matter, an extensive effort on choosing the best logistic modal has been conducted. Additionally, loads flow are a representative part in costs of products with low added value. Thus, the need on reducing logistic expenses is a competitiveness guarantee for Brazilian products overseas. Therefore, this paper's target is logistic area, and aims for understanding and highlighting different costs for different alternatives of load transportation modals. Using Power BI, Microsoft's Software, as a tool for business intelligence, is expected to improve capacity of supporting processes decision-making. Aiming for analytical methodology for pointing out the proposed alternatives' relevant impacts. This approach is justified by the identification of issues' systematic occurrence on different connection paths from important agricultural cities to exportation ports, such as Paranaguá/PR. Considering that, this paper shows a quantitative and qualitative tool for solving the problematic by offering an uncomplicated search tool, providing identification of the best transportation modal used for Paraná's main trade products.

**Keywords:** Load Transport. Modal Railroad. Modal Road. Decision-making. Business Intelligence (BI).

# **LISTA DE FIGURAS**

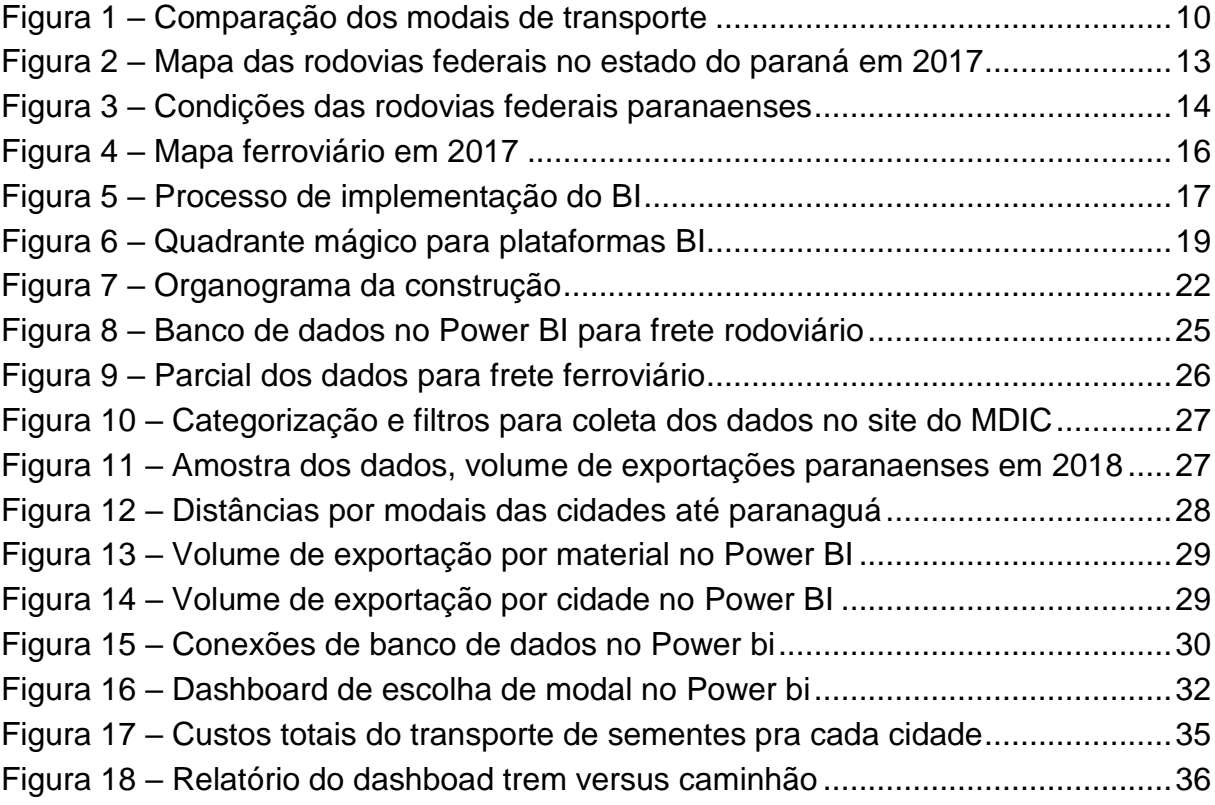

# **SUMÁRIO**

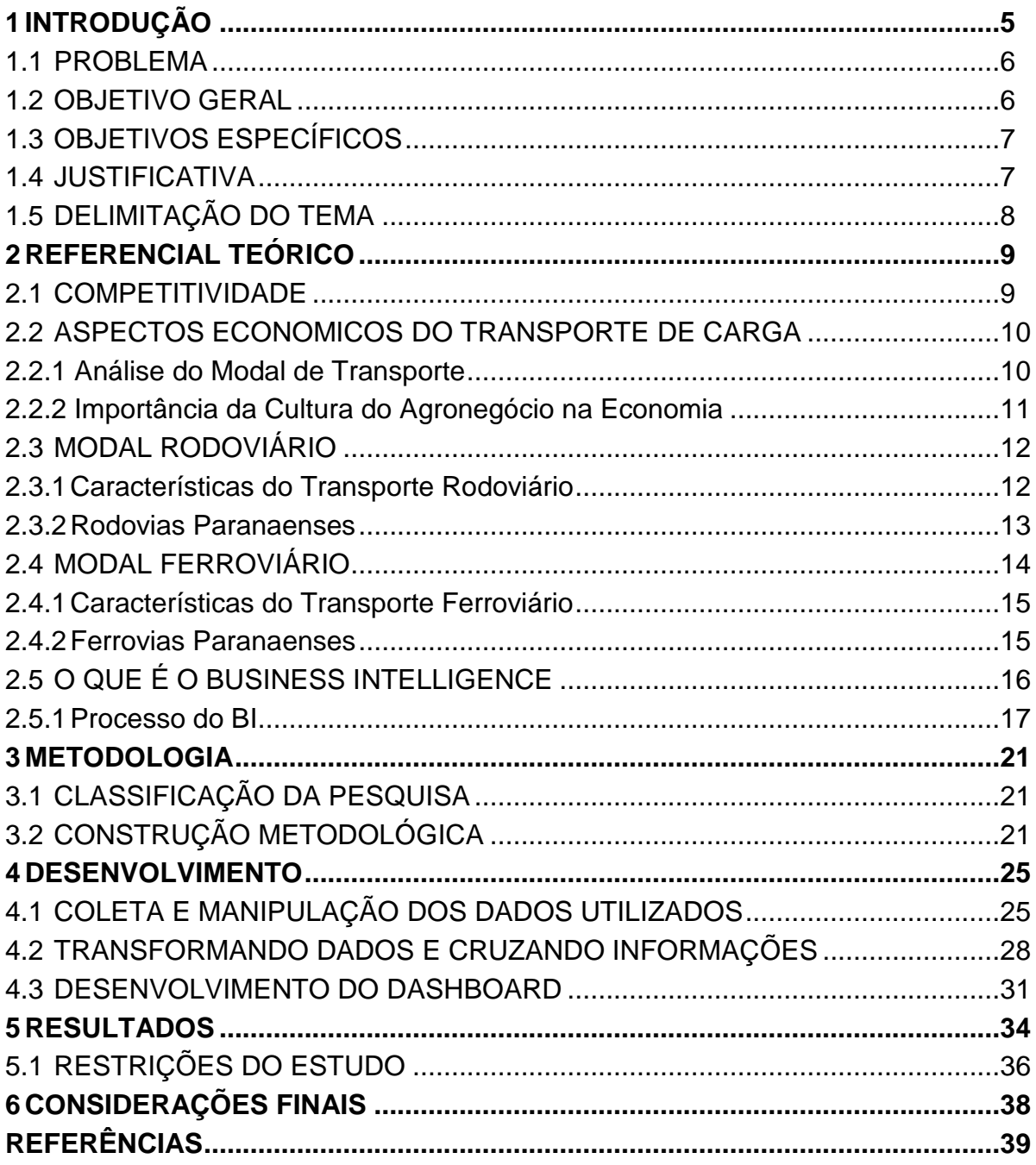

#### <span id="page-8-0"></span>**1 INTRODUÇÃO**

Em tempos de crises os problemas que normalmente passam despercebidos ganham relevância e em nosso país não é diferente. Favorecido por ter dimensões continentais, economia diversificada e importante exportador de *commodities*, o Brasil tem nas mãos uma oportunidade de ouro, um mercado consumidor sedento por seus produtos, mas com infraestrutura precária e problemas que ganham evidencia, que dificulta ser competitivo no mundo a fora.

O principal problema brasileiro para o setor logístico, é que a economia cresce, mas a infraestrutura para transporte de cargas não acompanha, independente de qual seja o modal utilizado. Segundo Fleury, Wanke e Figueiredo (2000, p.30), o gasto com transporte pelas empresas corresponde a 17% do PIB brasileiro, sendo o maior gargalo para o aumento da produtividade e da qualidade dos serviços.

De acordo com Lima (2001), o transporte rodoviário brasileiro se destaca por ter um faturamento que ultrapassa os 40 bilhões de reais e é responsável por dois terços do transporte de cargas no país. Em contrapartida, é comum ver greves e impasses daqueles que trabalham no setor, além do alto valor cobrado pelo frete.

Um bom ilustrativo se dá em Ponta Grossa, no interior do Paraná, onde a soja tem sido a principal responsável pelo volume de produtos com destino ao exterior, que nos últimos três anos correspondem a 72% do total das exportações. O volume de soja exportado pelas empresas da cidade cresceu 24,37%, e saltou de R\$2,56 bilhões em 2016 para R\$ 3,14 bilhões em 2017, com cerca de 2,1 milhões de toneladas destinados ao porto de Paranaguá/PR (BARBOSA, 2018).

Este trabalho se atenta na visão holística de processos e necessidade de melhorias no setor logístico, de transporte e infraestrutura. Une-se também a corrida competitiva das empresas no setor agrícola, o mais relevante no transporte de carga, com corrente necessidade de redução de custos. Esta proposta busca utilizar softwares de *business intelligence* para suportar a tomada de decisão, visando de maneira imediata transformar dados em informação e permitir ao produtor das cidades mais relevantes do Paraná a optarem pela melhor alternativa para o escoamento de suas produções até o porto de Paranaguá, principal porto do estado.

#### <span id="page-9-0"></span>1.1 PROBLEMA

País de tamanho continental e destaque mundial como agroexportador, o Brasil vem sofrendo por décadas problemas de todos os lados e estruturalmente difíceis de se reparar. A corrida de exportação da soja brasileira, principalmente nas épocas da safra e da safrinha (onde a safra são os períodos propícios à colheita de grãos e a safrinha como sendo um segundo período) evidenciam as falhas na infraestrutura logística do país. Tais falhas em nada contribuem com a enorme competitividade encontrada pelo setor agropecuário dentro e fora do Brasil. A única saída para que as empresas nacionais se perpetuem competitivas é a busca pela redução nos custos para a oferta de melhores preços.

Segundo Ballou (2006), deve se alcançar a eficiência gerencial para que problemas como custos altos sejam solucionados. Para isso é necessário que as atividades logísticas estejam sempre buscando novas alternativas e metodologias que tragam benefícios nas diversas áreas como marketing, produção e transportes.

Visando então entender melhor sobre o assunto e prover melhorias àqueles que de alguma forma estejam conectados com a necessidade de transportar cargas, propõe-se a questão problema: Como encontrar o melhor modal de transporte terrestre para exportação de produtos pelo porto de Paranaguá/PR, com o suporte de um software de BI no processo de tomada de decisão?

#### <span id="page-9-1"></span>1.2 OBJETIVO GERAL

O objetivo geral deste trabalho é apresentar uma ferramenta de *Business Intelligence* que avalia o melhor modal de transporte para escoar produções, com origem nas principais cidades do Paraná, pelo porto de Paranaguá e com destino à exportação, no processo de tomada de decisão.

#### <span id="page-10-0"></span>1.3 OBJETIVOS ESPECÍFICOS

Os objetivos específicos considerados nesta pesquisa são:

- Identificar as atuais circunstâncias da infraestrutura logística no estado do Paraná;
- Delimitar as principais cidades do PR no tocante à exportação, bem como suas distâncias férreas e rodoviárias ao principal porto do estado;
- Elencar os produtos de maior relevância ao transporte de carga paranaense;
- Suportar o processo de tomada de decisão com uma ferramenta de *bunisess intelligence;*
- Analisar e comparar os resultados encontrados para os principais materiais e as principais cidades paranaenses.

Seguindo passo a passo as informações obtidas na resolução de cada objetivo, respondemos a pergunta problema e entendemos com muita clareza as principais informações contidas no contexto geral deste trabalho.

## <span id="page-10-1"></span>1.4 JUSTIFICATIVA

Segundo Rosa (2007), as empresas têm uma importante dificuldade de adoção de abordagens integradas para gerenciar suas logísticas de distribuição, e muito disso se deve ao precário e sucinto apanhado de informações a respeito dos custos.

O processo de decisão de um modal de transporte ou de um serviço oferecido pertinente aos modais pode depender de inúmeras características que variam desde a distância até a capacidade fazem parte da solução desses possíveis problemas. Pode se dizer assim, que tais características não tem a mesma importância, existindo assim aquelas mais relevantes para os responsáveis em um processo de tomada de decisão (BALLOU, 2001).

Para Santos e Ramos (2006), sistemas de BI são capazes de entregar informações relevantes ao processo de tomada de decisão a partir dos dados das organizações e das ferramentas inclusas em cada sistema. Sistemas assim, permitem a geração de relatório e exploração dos dados que serão utilizados para análise de decisões, escolhendo dentre várias alternativas possíveis, aquela na qual os atributos e critérios oferecem a maior satisfação para o contexto geral da problemática envolvida na tomada de decisão.

#### <span id="page-11-0"></span>1.5 DELIMITAÇÃO DO TEMA

A área estudada neste trabalho é logística, com enfoque para sua subárea de transportes, e se embasa nas aplicações, conceitos e ensinamentos da Engenharia de Produção. Aqui estão sendo comparados os custos dos principais modais de transporte, por meio de uma ferramenta de *Business Intelligence*, envolvidos no transporte de carga distintas de diferentes cidades do Paraná, para que como resultado seja destacado a melhor decisão para cada alternativa proposta. Como a região de estudo é o território do estado do Paraná e abrange o trajeto realizado pela exportação das principais produções paranaenses e suas respectivas cidades de origem até o porto de Paranaguá/PR, apenas estão incluídos neste estudo, os modais ferroviário e rodoviário.

As alternativas e critérios necessários para construção do painel de controle no formato *dashboard,* desenvolvido com ferramenta de BI, foram selecionadas com base nas bibliografias estudadas e com o banco de dados de livre acesso de órgãos públicos brasileiros ou de relatórios divulgados por empresas privadas em seus sites utilizados para se chegar aos resultados encontrados. A manipulação dos bancos de dados junto ao BI será considerada suficiente para escolha do melhor modal, e também mensurará o impacto nas alternativas aqui propostas, com as respectivas condições, premissas e delimitações utilizadas.

#### <span id="page-12-0"></span>**2 REFERENCIAL TEÓRICO**

Neste capítulo acontece o aprofundamento dos conhecimentos para suporte teórico a este trabalho. São tratados aqui conceitos e informações a respeito da competitividade e a relação com o transporte de cargas, priorizando-se os materiais e local de produção mais relevantes, assim como o levantamento da infraestrutura dos modais terrestres no estado do Paraná. Por fim, o presente trabalho apresenta referências a respeito do processo de tomada de decisão.

#### <span id="page-12-1"></span>2.1 COMPETITIVIDADE

A competitividade é o motivo fundamental pelo qual as organizações precisam prover melhorias, porque se estagnadas, os concorrentes podem se tornar ainda mais competitivos. Segundo Porter (1979), tem-se a rentabilidade e o sucesso do negócio em que se faz parte, mas para isso, é necessária uma boa formulação estratégica.

A posição em que a empresa é colocada pelo estrategista influencia diretamente o ambiente em que a mesma está inserida, podendo ou não a favorecer, e por isso é vital o seu bom desempenho. Entre tantos fatores que influenciam na competitividade da empresa no setor e país que está inserido, dois são citados: Desvantagens de Custos Independentemente do Tamanho e Políticas Governamentais (PORTER, 1979).

Os setores produtivos brasileiros perdem competitividade no cenário estrangeiro graças às diversas barreiras logísticas, de estocagem e transporte para exportação de seus materiais, assim como as inúmeras licenças, vistorias governamentais e a regulação dos setores de transportes que os encarece. Como exemplo, pode-se citar o caso da fixação da tabela de preço mínimo para o valor do frete rodoviário exigido pelos caminhoneiros na greve geral em 2018 (BBC, 2018).

#### <span id="page-13-0"></span>2.2 ASPECTOS ECONOMICOS DO TRANSPORTE DE CARGA

Interno a área da logística empresarial temos o transporte de cargas, que há três indicadores financeiros: lucro, faturamento e custo. Em relação aos custos logísticos o transporte representa aproximadamente dois terços. Já em relação ao faturamento, é algo em torno de 2,4% e, em algumas empresas, o desembolso para o transporte de cargas pode chegar a custar duas vezes o lucro (FLEURY, WANKE, FIGUEIREDO, 2000).

#### <span id="page-13-1"></span>2.2.1 Análise do Modal de Transporte

Fleury (2002) ao expor seu conhecimento a respeito de escolha de modais de transporte para cargas classifica cinco critérios que, excetuando-se os custos, são indispensáveis para escolha do modal. Na Figura 1, o autor faz comparação dos cinco modais existentes em relação aos critérios: Velocidade, Consistência, Capacitação, Disponibilidade e Frequência.

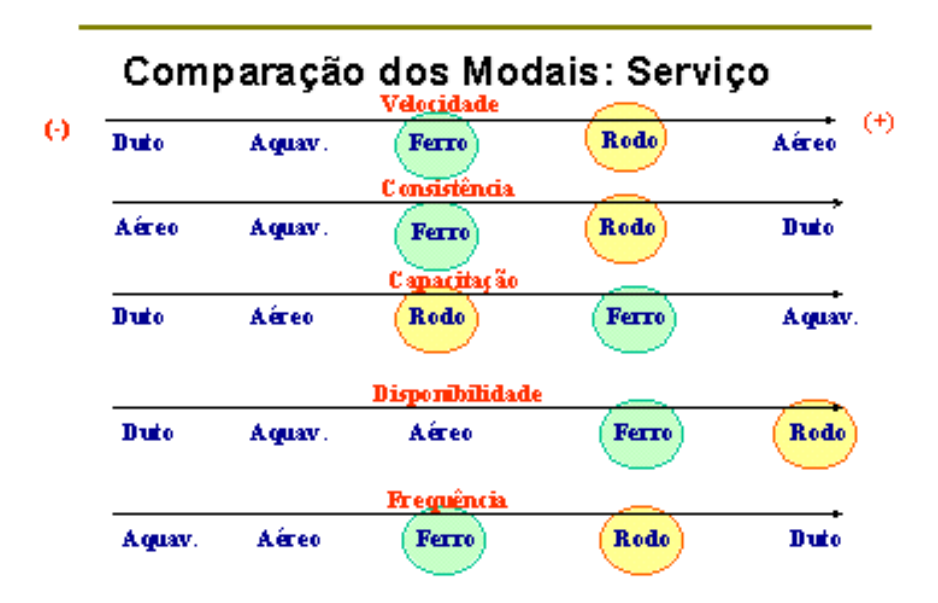

**Figura 1 – Comparação dos Modais de Transporte**

**Fonte: Adaptado de Fleury (2002).**

Como de acordo com Fleury (2002), o modal rodoviário tem melhor desempenho em todos os critérios, exceto capacitação. Este estudo se propõe a analisar a capacitação, para verificar se há suficiente vantagem para o modal ferroviário a fim de apresentar melhor desempenho geral.

#### <span id="page-14-0"></span>2.2.2 Importância da Cultura do Agronegócio na Economia

É muito importante para esse trabalho entender a dimensão do agronegócio e mais em especial da soja hoje na economia brasileira, para ressaltar a relevância de estudos que a utilizam mesmo que indiretamente. O Brasil assume posição de destaque no agronegócio mundial no que se refere à soja e é importante produtor e exportador, além de detentor da maior cultura em termos de área plantada em uma única nação. A capacidade de expansão do agronegócio brasileiro é enorme e depende diretamente de investimentos na infraestrutura necessária para que a produção seja escoada, investimentos esses que estão acontecendo bem abaixo do necessário (MUNOZ e PALMEIRA, 2009).

Segundo Coronel, Machado e Carvalho (2009), os produtores brasileiros tem aumentado significantemente o interesse pela venda da soja ao exterior, e não ao mercado interno. Isso acontece pois desde 13 de setembro de 1996, o Brasil constituiu a Lei Complementar nº 87, conhecida como Lei Kandir, que privilegiou as exportações do grão, *in natura*, com parcial desoneração do Imposto sobre Circulação de Mercadorias (ICMS).

Ao se analisar os dados da soja no Brasil, facilmente pode se perceber um mercado em expansão e com muito foco para a plantação do grão em todo o agronegócio. Em 1990, antes da Lei Kandir, a produção anual do grão estava na casa dos 19,9 milhões de toneladas, o que em 2003 já correspondia a 51,9 milhões de toneladas. Houve também uma ampliação muito relevante no que se refere a áreas plantadas, que nesse mesmo período de tempo, cresceu 59,9%, de 11,58 milhões para 18,53 milhões de hectares (CICERO, 2012).

#### <span id="page-15-0"></span>2.3 MODAL RODOVIÁRIO

Os próximos anos serão marcados por uma forte demanda de infraestrutura de transporte eficiente no Brasil, diante da retomada econômica, exigindo do país rodovias com mais qualidade. Para ele, a recuperação e expansão da malha rodoviária brasileira são imprescindíveis para o sustento do crescimento econômico, resultando na geração de empregos e melhor distribuição da renda (CNT, 2017).

#### <span id="page-15-1"></span>2.3.1Características do Transporte Rodoviário

O Banco de Informações e Mapas de Transporte - BIT (2018) afirma que o transporte rodoviário possui majoritariamente preço de fretes superior ao ferroviário, sendo assim mais adequado para transporte de perecíveis ou mercadorias de alto valor, produtos semiacabados ou acabados. O Banco de Informações destaca que é o principal modal de transporte brasileiro, porém como há desvantagens nele em relação a outros meios, está havendo uma mudança nos pensamentos e ações que vão permitir que outros modais possam contribuir mais para o transporte de cargas em nosso território. Algumas das características do modal rodoviário brasileiro de carga apontado pelo BIT são:

- É o mais representativo;
- Indicado para distâncias menores;
- Reduzido custo inicial de investimento;
- Alto custo de reparos e manutenção;
- Causa forte impacto ambiental por ser muito poluente;
- Muitos roubos a cargas comprometem a segurança do transporte;
- Oferta serviço porta-porta;
- Bem flexível e opera sobre malha extensa;
- Possui velocidade moderada;
- Grandes distâncias acarretam custo abusivo;
- Confiável tempo de entrega;
- Capacidade de carga pequena e com limitação para volume e peso; e
- Presente em todos os estados brasileiros.

Percebe-se com tais características, a flexibilidade e representatividade do modal rodoviário frente ao modal ferroviário.

# <span id="page-16-0"></span>2.3.2Rodovias Paranaenses

Anualmente a Confederação Nacional do Transporte (CNT) realiza uma pesquisa para avaliar as condições em que se encontram as rodovias federais brasileiras. A Figura 2 é extraída da Pesquisa CNT de Rodovias (2017) e aponta o mapa da união federativa do Paraná, destacando-se as suas rodovias com cores diferenciadas conforme o nível da qualidade por elas apresentados.

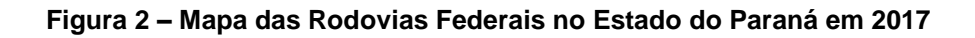

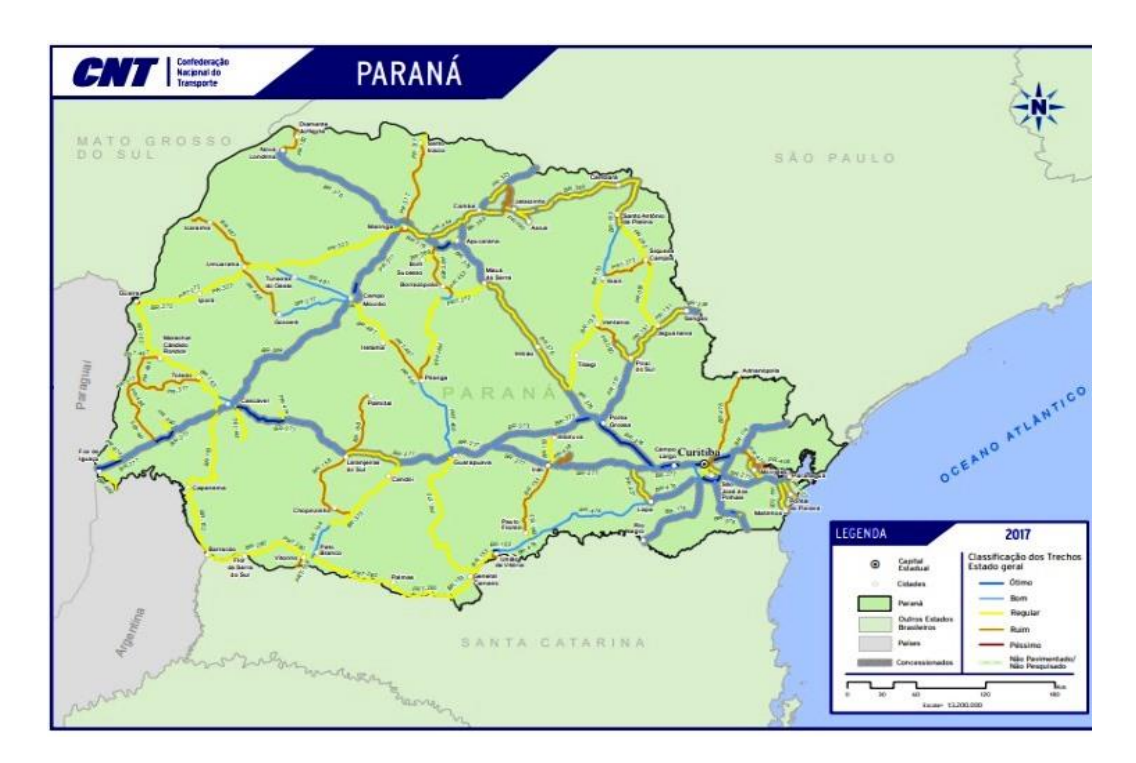

**Fonte: Adaptado de Pesquisa CNT Rodovias (2017).**

Denota-se uma forte aparição da cor amarela no mapa, o que representa que as rodovias paranaenses se encontram em situação "regular". A Figura 3 apresenta uma avaliação por critérios utilizada no estado do Paraná.

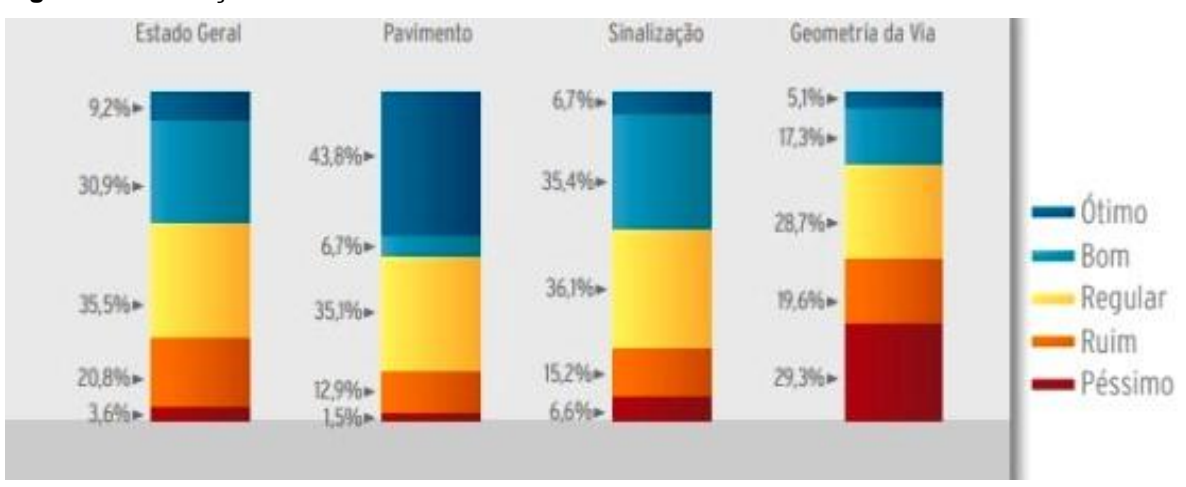

**Figura 3 – Condições das Rodovias Federais Paranaenses em 2017**

#### **Fonte: Adaptado de Pesquisa CNT Rodovias (2017).**

Analisando a Figura 3, percebemos que mesmo em um estado tão desenvolvido quanto o paranaense, as condições das rodovias deixam a desejar.

#### <span id="page-17-0"></span>2.4 MODAL FERROVIÁRIO

De acordo com Fleury (2002), o modal ferroviário embora tenha elevados custos fixos para sua implementação, em virtude dos investimentos em trilhos, terminais, locomotivas e vagões, apresenta custos variáveis pequenos. O autor ressalta também que a disponibilidade do modal, na maior parte dos países, só perde para o modal rodoviário, porém há uma forte vantagem na capacidade do transporte em comparação a esse mesmo modal, o que o faz compensar em grandes distâncias.

#### <span id="page-18-0"></span>2.4.1Características do Transporte Ferroviário

De acordo com o Banco de Informações e Mapas de Transporte - BIT (2018) trata-se do transporte realizado sobre linhas férreas, utilizado para transporte de mercadorias de baixo valor agregado. O Banco de Informações ainda cita os três tipos de bitola (distância entre os trilhos) que são utilizadas no Brasil: larga (160 cm), métrica (100 cm) e a mista. Ressalta também que a grande malha férrea brasileira está nas principais regiões de transporte de cargas, que são as regiões sul e sudeste. O BIT elenca também as principais características do transporte de cargas por ferrovias brasileiras:

- Alta capacidade de carga;
- Indicado para distâncias grandes;
- Muito eficiente energeticamente;
- Custo alto para investimento inicial;
- Reduzidos custos de transporte e manutenção;
- Mais seguro em comparação ao rodoviário, já que há poucos acidentes, roubos e furtos;
- Operações de carga e descarga deixam o transporte lento;
- Pouco flexível, com pequena extensão de malha;
- Integra poucos estados e;
- Pouco poluente.

Com tais características é possível notar contrapontos evidentes em relação ao modal rodoviário, principalmente quanto à capacidade e eficiência energética.

# <span id="page-18-1"></span>2.4.2Ferrovias Paranaenses

De acordo com a ANTT (2018), a empresa responsável pela concessão da malha rodoviária que engloba o trajeto da cidade de Ponta Grossa/PR ao porto de Paranaguá/PR é a empresa Rumo, antiga América Latina Logística (ALL).

Atualmente o nome desse trajeto é Rumo Malha Sul S. A. e é abreviado no mapa da Figura 4 por RMS.

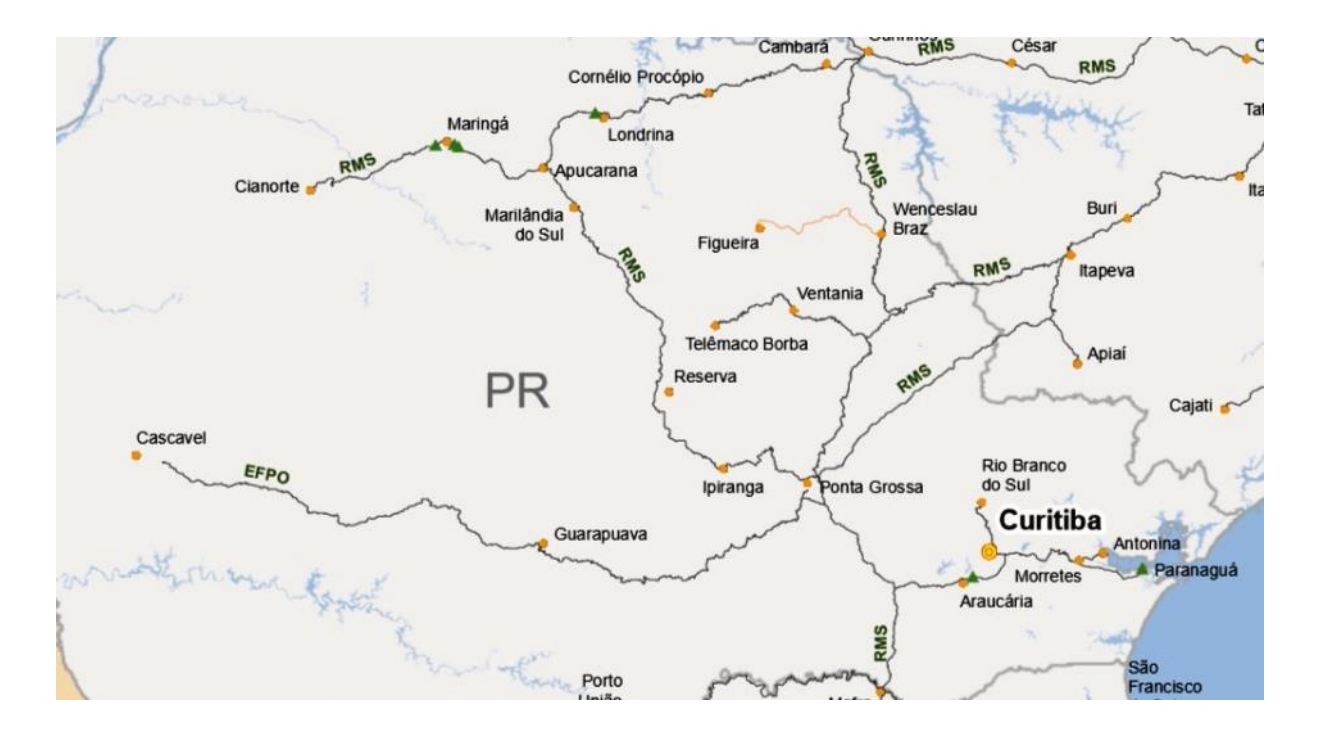

**Figura 4 – Mapa Ferroviário em 2017**

**Fonte: Adaptado de Banco de Informações e Mapas de Transporte (2017).**

Interessante destacar no mapa a importância da cidade de Ponta Grossa/PR com o modal ferroviário, sendo o maior entroncamento ferroviário do estado.

# <span id="page-19-0"></span>2.5 O QUE É O BUSINESS INTELLIGENCE

Com o poder de coletar e processar uma quantidade elevada de dados por diversas fontes como sistemas, documentos, imagens, livros e outros, ferramentas de BI acumulam dados e proporcionam ao usuário a capacidade de encontrar informação personalizada. Tais ferramentas estruturam os dados de forma a facilitar

análises por meio de relatórios ou painéis, comumente chamados de *dashboard*. O resultado da implementação de um *dashboard* de BI é empoderar gestores e funcionários em processos de tomada de decisão, de forma quase imediata localizar receitas, KPIs, custos, tendências de mercado dentre outras informações e métricas de desempenho do seu negócio (MICROSOFT, 2019).

<span id="page-20-0"></span>2.5.1Processo do BI

As cinco etapas da transformação dos dados até a tomada de decisão podem ser vistas na Figura 5.

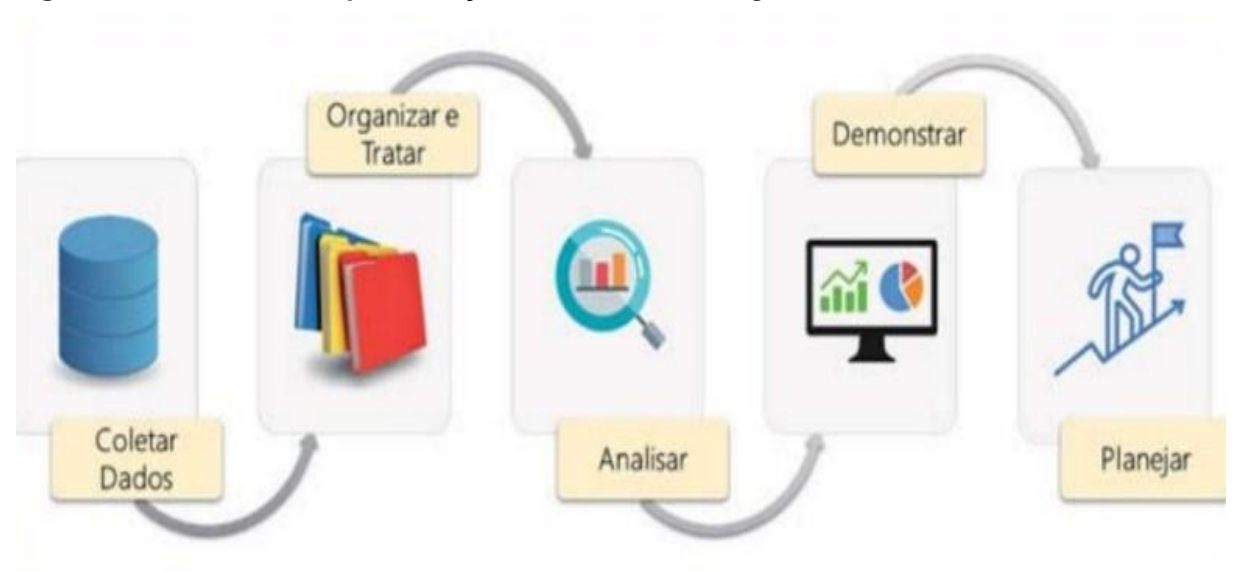

**Figura 5 – Processo de Implementação do** *business intelligence*

**Fonte: Do Tratamento de Dados a Criação de Painéis Inteligentes (2019).**

O livro Power BI (2019) define cada uma das etapas de aplicação e desenvolvimento de uma ferramenta BI, ilustradas na Figura 5, da seguinte maneira:

- Coletar Dados: aqui acontece a definição dos bancos de dados necessários e o processo de importação para o software de BI;
- Organizar e Tratar: aqui toda a informação desnecessária ou nula é eliminada, os dados são tratados restantes são tratados e, se necessário, informação complementar é inserida;
- Analisar e Mensurar: aqui se verifica a necessidade de cruzar dados para gerar informações adicionais ainda não quantificadas;
- Criar Visual e Demonstrar Informações: neste processo o desenvolvimento e criação da visualização dos dados de maneira intuitiva por meio do dashboard, se inicia. Aqui a personalização do *dashboard* é muito importante para aproximar o usuário da informação.
- Planejar: com o *dashboard* finalizado, somos capazes de entender a informação de maneira imediata, que será utilizada no processo de tomada de decisão e desencadeará no planejamento de ações futuras.

Dados de fontes confiáveis, tratamento preciso e uma análise experiente, são fatores chaves para um planejamento coerente do futuro, fazendo assim, uma boa transformação dos dados em informação.

#### 2.5.2 Escolha do Microsoft Power BI

Para Nascimento (2018), há no mercado diversas ferramentas de BI e o grupo de Gartner, com reputação de independência de terceiros ou contribuições diversas, anualmente realiza uma pesquisa dentre todas para classificá-las no que chamamos de Quadrante Mágico.

Segundo Gartner (2019), os critérios de avaliação podem ser resumidos em dois: Habilidade de Execução e Completude de Visão. Assim:

- Habilidade de execução: onde se avalia a capacidade do software em cumprir o que se promete. Avaliando-se assim a usabilidade por parte dos usuários, disponibilidade de ferramentas, atualização e migração.
- Completude de Visão: aqui se avalia a capacidade do software ter força no mercado e criar valor e oportunidades para si próprios. Pode-se dizer que é a estratégia que o software adota em ser visionário e impulsionar novas tendências no mercado de BI.

A partir destes critérios, a Gartner desenvolve o quadrante mágico para análise de *softwares* de BI, em que avalia no eixo X o desempenho em relação completude de visão e no eixo Y a capacidade de execução, para os principais softwares do mercado, classificando-os em Jogadores de Nicho, Competidores, Visionários e Líderes.

Dentre todos os candidatos avaliados anualmente, temos em 2019, em uma posição absoluta e de destaque o software Microsoft Power BI, que é o melhor entre os softwares líderes de mercado e por isso, dá-se a escolha do mesmo para a aplicação do estudo deste trabalho, ilustrado comparativamente na Figura 6.

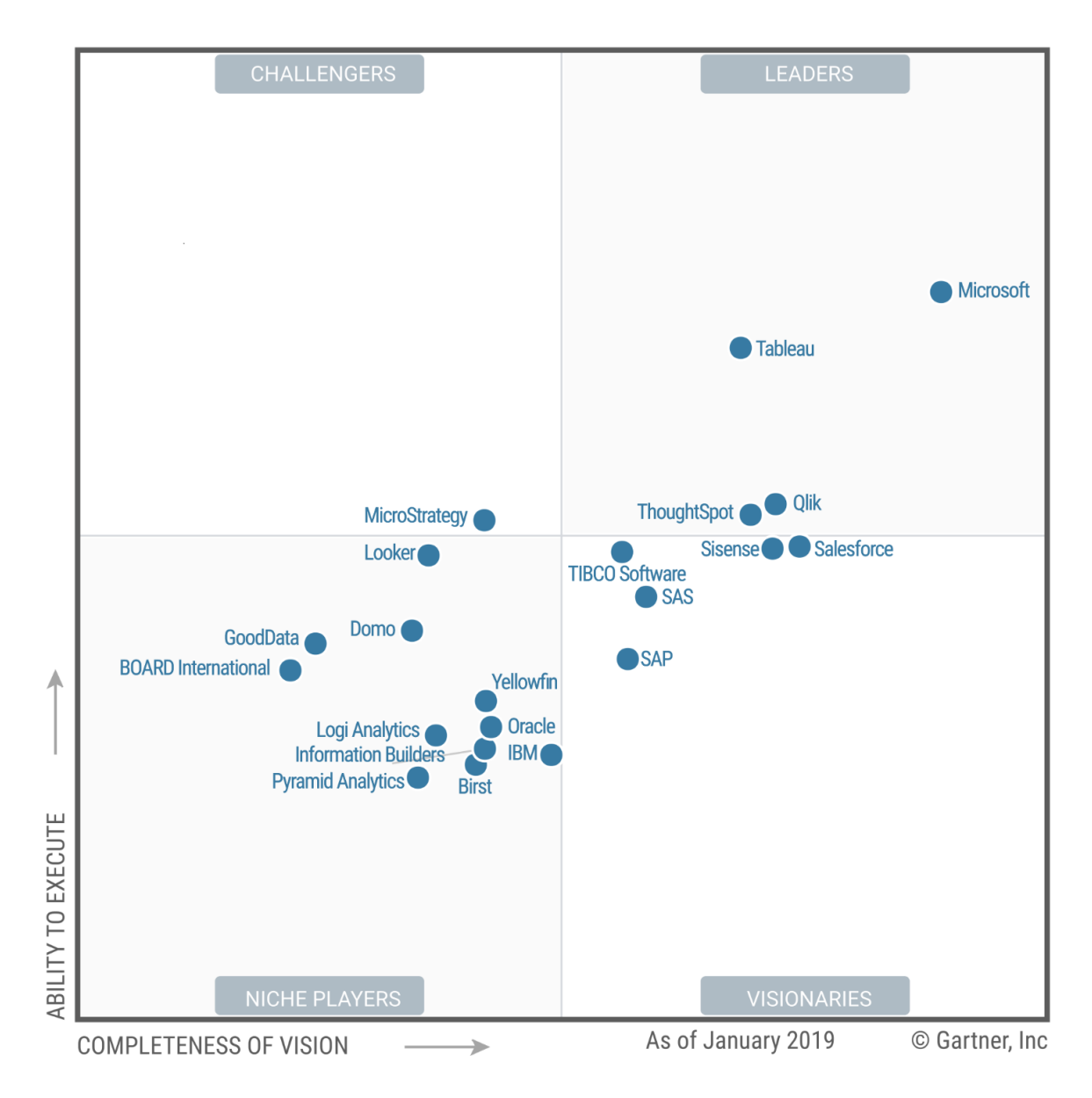

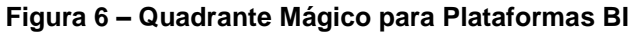

A escolha do Microsoft Power BI foi estratégica, levando em consideração seu histórico evolutivo no mercado e o aproveitamento deste estudo para trabalhos futuros.

**Fonte: Gartner, 2019.**

#### <span id="page-24-0"></span>**3 METODOLOGIA**

O presente capítulo apresenta o processo de elaboração da pesquisa científica. Constam aqui as etapas de classificação da pesquisa e construção metodológica. Assim, de maneira geral, é possível compreender a metodologia utilizada para solução da problemática adotada e entender como foi todo o desenvolvimento até o alcance dos resultados.

#### <span id="page-24-1"></span>3.1 CLASSIFICAÇÃO DA PESQUISA

O problema estrutural na realidade local é de fácil identificação por todos que nela convivem, partindo desse fato, a pesquisa aplicada objetiva compilar e analisar as mais relevantes variáveis geradoras do problema em si, para auxiliar a quaisquer interessados soluções práticas elaboradas por meio de todo o conhecimento aqui exposto.

Segundo Gil (2002), a pesquisa pode ser classificada como bibliográfica, uma vez que se utiliza da incorporação de estudos e seus resultados inerentes à área de pesquisa, como também de materiais acadêmicos, notícias e relatórios já publicados que possam de alguma forma contribuir com o estudo de caso proposto e também, agregar na construção do conhecimento.

De modo exploratório a pesquisa propõe uma metodologia que visa descrever com os detalhes possíveis o problema analisado, elencando características, particularidades e desempenhos dos modais de transporte com base nos critérios que serão definidos.

## <span id="page-24-2"></span>3.2 CONSTRUÇÃO METODOLÓGICA

O sequenciamento dos três passos da construção da pesquisa pode ser observado na Figura 7.

#### **Figura 7 - Organograma da Construção**

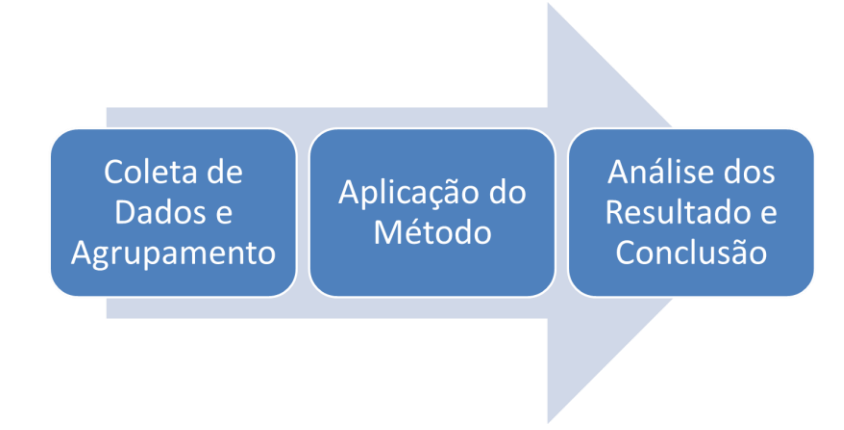

#### **Fonte: Autoria Própria (2019).**

A construção acontece em três passos. Primeiro ocorre à coleta de dados por meio de consultas a sites governamentais e públicos, conjuntamente a informações públicas de empresas privadas situadas na área de estudo da região do Paraná, que oferecem serviços de transporte de cargas.

No site da Agência Nacional de Transportes Terrestres (ANTT) são coletadas as distâncias via o modal ferroviário nos trechos em estudo, e no site do *Google Maps* coletada as distâncias via o modal rodoviário, também nos trechos em estudo. Ainda no site da ANTT são coletadas as informações sobre a regulação dos custos para o transporte de carga por setor e também a capacidade média de carga transportada por caminhões e vagões. A partir das tabelas de frete disponibilizadas na ANTT para ambos os modais é consolidado o principal banco de dados do trabalho. E por fim, no site do Ministério da Economia, Desenvolvimento, Indústria e Comércio Exterior (MDIC), obtêm-se as informações referentes ao volume monetário e de tonelagem exportado por categoria de produto e por cidade paranaense, necessários para elencar cidades e produtos mais relevantes às análises.

Para encontrar a melhor maneira de agrupar e modelar os dados coletados foram utilizados bancos de dados *online* que gerassem resultados de publicações, artigos, dissertações, teses ou qualquer outro tipo de material acadêmico que englobasse distintas combinações das palavras: Custos, Modais de Transporte, Modal Ferroviário, Modal Rodoviário, Logística, Exportação, Agronegócio e Transporte de Carga. Sendo assim, diante da dimensão dos bancos de dados utilizados e análises a serem feitas de forma a propiciar uma melhor transformação dos dados em informação optou-se pela utilização de um software de BI.

Segundo Ballou (2006), são quatro os mais relevantes fatores que são levados no processo de decisão de escolha de modais no transporte de cargas:

- Tarifas do Frete: aqui foi considerado todo e qualquer custo direto ou indireto seja com combustível, salário de funcionários, depreciação dos meios, pedágios, seguros, custos administrativos, manutenção, alimentação dos funcionários, consolidados pelas tabelas de frete;
- Perdas e Danos: aqui foi considerada a capacidade do prestador do serviço ou modal escolhido em transportar, sem perdas e danos, as cargas de forma segura. Pode se dizer que se trata da confiabilidade;
- Variabilidade em Trânsito: aqui são levados em conta possíveis congestionamentos, intempéries climáticas ou até displicência dos envolvidos são levadas em conta;
- Tempo Médio de Viagem: é basicamente o tempo necessário e suficiente médio para que o transporte de cargas seja efetuado do ponto A ao ponto B, nesse caso se inicia com o embarque das cargas nas cidades produtoras e finaliza-se com o desembarque das cargas no porto de Paranaguá.

Em tais itens podem-se destacar os quatro fatores que participam do processo da tomada de decisão na escolha de serviços de transporte para os modais em estudo (rodoviário e ferroviário), ou seja, os critérios para seleção do melhor modal, sendo que nesse estudo o foco é analisar o impacto das tarifas de frete, excluindo-se, portanto, todas os demais fatores. Cabe ressaltar a importância dessa decisão no que tange a área logística e seus custos em empresas que lidam com exportação de *commodities*, em virtude do baixo valor agregado por cubagem.

O contato com demais estudos e notícias que ressaltam a utilização de serviços de fretagem para o transporte de suas cargas é importante para a validação dos dados utilizados nesse trabalho. Desse contato puderam-se definir duas possíveis combinações entre os modais empregados e dentre os trajetos especificados. Sendo assim, teremos a criação das alternativas que serão analisadas para determinação da melhor opção de transporte, e são elas:

- Alternativa A: Todo o escoamento da soja se dará exclusivamente via modal ferroviário;
- Alternativa B: Todo o escoamento da soja se dará exclusivamente via modal rodoviário.

Por fim, aplicar-se-á ambas as alternativas expostas alinhadas com a hipótese do transporte do material ou grupo de materiais que representem a maioria do transporte de cargas à exportação no Paraná, assim como sua análise do ponto de vista das principais cidades do estado. Incorporando os dados aos Power BI e mensurando a vantagem competitiva de cada modal, de modo a determinar o processo de tomada de decisão e simular as hipóteses aplicadas às alternativas, assim como seu impacto.

#### <span id="page-28-0"></span>**4 DESENVOLVIMENTO**

Neste capítulo são descritas as etapas práticas do desenvolvimento da pesquisa, seguindo a metodologia exposta no capítulo anterior e com base em toda teoria posta à conhecimento até o presente momento. Comparações de caráter quantitativo e qualitativo são demonstradas para se responder os problemas inicialmente levantados e se propor resultados condizentes.

# <span id="page-28-1"></span>4.1 COLETA E MANIPULAÇÃO DOS DADOS UTILIZADOS

Os valores de preço para transporte dos materiais para cada um dos modais avaliados, foram retirados de base de dados distintas. O mesmo vale para o banco de dados utilizado para ordenar os materiais com maior volume de exportação. Primeiramente buscou-se entender como pode se calcular os preços de transporte, depois filtrar o grupo de produto que representasse pelo menos a metade do volume exportado e, por fim, entender de onde esses materiais tinham origem.

A resolução nº 5.842, de 23 de ABRIL de 2019 que se refere à última atualização de preços para a tabela de frete mínimo rodoviário, publicada pela ANTT, foi utilizada para o transporte pelo modal rodoviário. Por apresentar quantidade de dados muito grande, apenas parte dos dados e sua distribuição colunar no banco de dados pode ser conferida na Figura 8.

| <b>De</b> | $\overline{\phantom{a}}$ | Até<br>$\overline{\phantom{a}}$ | <b>Carga Geral</b><br>4 <del>w</del> | Granel<br>$\overline{\phantom{m}}$ | <b>Neogranel</b><br>1 <del>. .</del> |
|-----------|--------------------------|---------------------------------|--------------------------------------|------------------------------------|--------------------------------------|
| 1         |                          | 100                             | 2,19                                 | 2,14                               | 1,95                                 |
| 101       |                          | 200                             | 1,35                                 | 1,33                               | 1,21                                 |
| 201       |                          | 300                             | 1,18                                 | 1,17                               | 1,06                                 |
| 301       |                          | 400                             | 1,11                                 | 1,1                                | 0,99                                 |
| 401       |                          | 500                             | 1,07                                 | 1,06                               | 0,95                                 |
| 501       |                          | 600                             | 1,04                                 | 1,03                               | 0,93                                 |
| 601       |                          | 700                             | 1,02                                 | 1,02                               | 0,92                                 |
| 701       |                          | 800                             | 1,01                                 | 1,01                               | 0,9                                  |
| 801       |                          | 900                             | 1                                    | 1                                  | 0.9                                  |
| 901       |                          | 1000                            | 0,99                                 | 0.99                               | 0.89                                 |

**Figura 8 – Banco de Dados no Power BI para Frete Rodoviário**

**Fonte: Adaptado da Resolução nº 5.842 – ANTT (2019).**

O cálculo para o frete rodoviário é regido pela média ponderada da distância para cada índice de valor no intervalo. Por exemplo, se a distância de transporte para um determinado material Granel é de 150km, podemos ilustrar o cálculo pela Equação 1.

100km x R\$2,14 + 50km x R\$1,33 (1)

Para o banco de dados dos preços de frete ferroviário foi utilizado a resolução nº 5.326, de 26 de abril de 2017, que se refere também a última atualização de preços do modal ferroviário divulgado pela ANTT. Tal resolução caracteriza os valores a serem praticados pela empresa concessionária Rumo Malha Sul, responsável pelo transporte por trilhos na região em estudo, conforme apresenta a Figura 9.

#### **Figura 9 – Parcial dos dados para Frete Ferroviário**

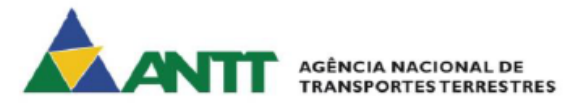

# RESOLUÇÃO Nº 5.326, DE 26 DE ABRIL DE 2017

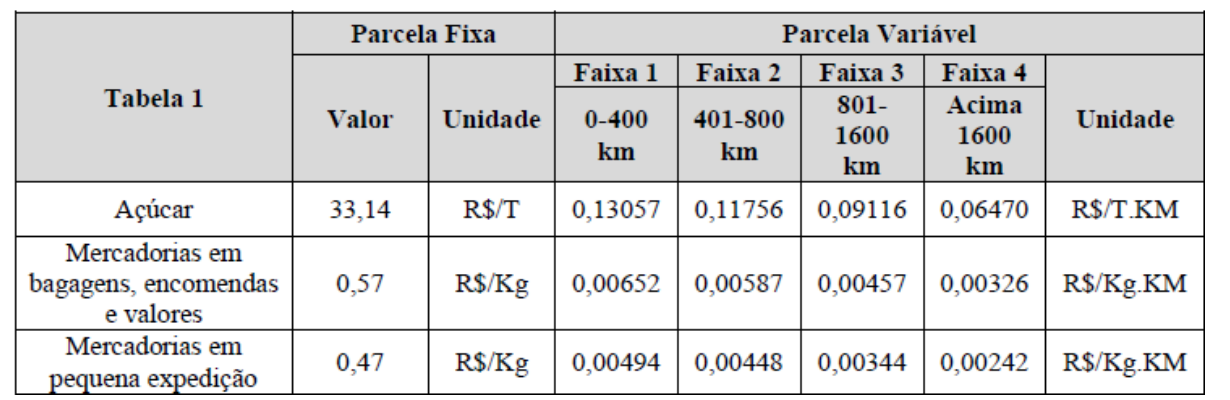

#### **ANEXO**

#### **Fonte: Resolução nº 5.326 – ANTT (2017).**

A fórmula do cálculo da Figura 9 é bem parecida com a de frete rodoviário, excetuando-se a diferença nas faixas de intervalo, unidades e valor fixo base para o

cálculo. Sendo assim, podemos exemplificar os cálculos do transporte de uma tonelada de açúcar por 600km pela Equação 2.

R\$33,14 + 400km\*R\$0,13057 + 200km\*R\$0,11756 = R\$Total/ton\*600km (2)

Outro banco de dados muito importante foi o retirado do MDIC, onde pode-se levantar o volume em tonelada e valor monetário (USD) de exportação oriunda de cada cidade do estado do PR. Esses dados não foram utilizados para cálculos, mas sim para destacar os produtos mais exportados assim como valores em relação à suas origens (cidades paranaenses). O relatório engloba 16483 lançamentos realizados entre janeiro e dezembro, apenas para 2018, ano adotado como base na pesquisa para identificar o grupo de materiais mais transportados. Na Figura 10 pode-se visualizar uma amostra dos dados conforme sua classificação de intervalo de tempo, detalhes a serem filtrados ou valores.

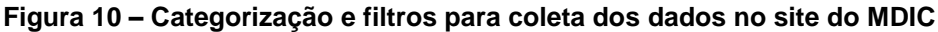

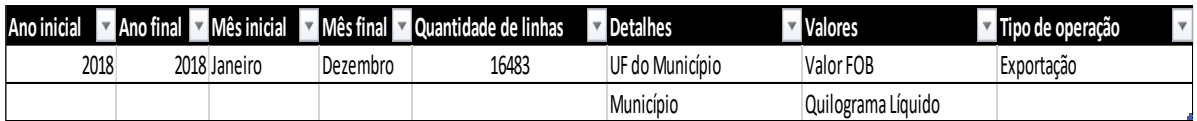

**Fonte: Adaptado de MDIC (2019).**

Na Figura 11 é possível visualizar uma amostra dos lançamentos para o mesmo banco de dados em questão.

| Ano | J Mês | V UF do Município | Descrição SH2                                                                    | Município | Valor FOB (US\$) | Quilograma Líquido<br>$\mathbf v$ |
|-----|-------|-------------------|----------------------------------------------------------------------------------|-----------|------------------|-----------------------------------|
|     | 2018  | 12 Paraná         | Sementes e frutos oleaginosos; grãos, sementes e frut Alto Piquiri - PR          |           | 1995300          | 5000000                           |
|     | 2018  | 12 Paraná         | Sementes e frutos oleaginosos; grãos, sementes e frut Arapongas - PR             |           | 426407           | 60227                             |
|     | 2018  | 12 Paraná         | Sementes e frutos oleaginosos; grãos, sementes e frut Araruna - PR               |           | 2700             | 1500                              |
|     | 2018  | 12 Paraná         | Sementes e frutos oleaginosos; grãos, sementes e frut Assis Chateaubriand - PR   |           | 1248741          | 3151544                           |
|     | 2018  | 12 Paraná         | Sementes e frutos oleaginosos; grãos, sementes e frut Bela Vista do Paraíso - PR |           | 64044            | 182982                            |
|     | 2018  | 12 Paraná         | Sementes e frutos oleaginosos; grãos, sementes e frut Colombo - PR               |           | 250              | 20                                |
|     | 2018  | 12 Paraná         | Sementes e frutos oleaginosos; grãos, sementes e frutiContenda - PR              |           | 272126           | 274750                            |
|     | 2018  | 12 Paraná         | Sementes e frutos oleaginosos; grãos, sementes e frut Curitiba - PR              |           | 1465411          | 4000001                           |
|     | 2018  | 12 Paraná         | Sementes e frutos oleaginosos; grãos, sementes e frut Engenheiro Beltrão - PR    |           | 19419079         | 49179416                          |

**Figura 11 – Amostra dos dados, volume de exportação paranaense em 2018**

**Fonte: Adaptado de MDIC (2019).**

Para manipulação dos dados nas fases subsequentes da pesquisa, alguns dados precisaram ser encontrados e formaram bancos de dados auxiliares, porém vitais aos cálculos realizados. Um destes casos foi o banco formado com informações de distâncias das cidades analisadas até o porto de Paranaguá, nosso destino. As distâncias para o modal rodoviário foram coletadas do site Googlemaps.com (site de acesso gratuito da companhia Google e que é referência pública em mapeamento para aplicativos de transporte). Já as distâncias do modal ferroviário foram coletadas de informações publicadas pela ANTT por meio de arquivos técnicos de transporte ferroviário, com distância chamada "inter-pátios", que resultou na tabela da Figura 12.

| Num Cidad | <b>Cidades</b> | <b>Km Rodovia</b> | Km Ferrovia <b>V</b> | <b>Destino</b> |
|-----------|----------------|-------------------|----------------------|----------------|
|           | Paranaguá      |                   |                      | Paranaguá      |
|           | Ponta Grossa   | 214               | 250                  | Paranaguá      |
|           | Guarapuava     | 354               | 324                  | Paranaguá      |
| 4         | Curitiba       | 90                | 114                  | Paranaguá      |
|           | Maringa        | 538               | 652                  | Paranaguá      |
|           | Londrina       | 487               | 643                  | Paranaguá      |

**Figura 12 – Distâncias por modais das cidades até Paranaguá**

**Fonte: Autoria Própria (2019).**

Nota-se na Figura 12 que somente a cidade de Guarapuava apresentou distância rodoviária maior que a rodoviária, apresentando assim, para esta cidade, uma vantagem a mais para o trem, tendo em vista que a distância é um fator chave para a precificação do transporte.

#### <span id="page-31-0"></span>4.2 TRANSFORMANDO DADOS E CRUZANDO INFORMAÇÕES

Após a primeira inserção dos bancos de dados no Power BI muita informação já podia ser identificada para o estudo. Ao criar um gráfico do somatório do volume de carga (toneladas) exportadas por categoria de produto, notou-se que 55,56% correspondia a categoria de sementes e grãos, em que se destaca o volume de soja e milho como pode-se identificar na Figura 13.

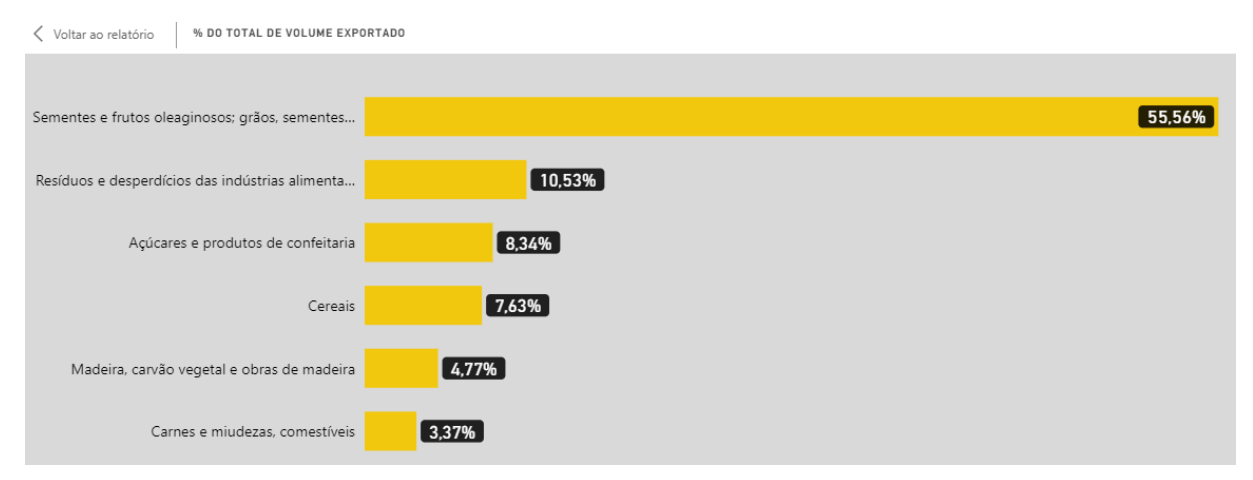

#### **Figura 13 – Volume de exportação por material no Power BI**

**Fonte: Autoria Própria (2019).**

Buscou-se então identificar quais eram as cidades paranaenses responsáveis por esse volume de exportação, que correspondia a quase 4,6 bilhões de dólares e 11,7 milhões de toneladas. Para isso, construiu-se no Power BI um gráfico em que o volume em toneladas da categoria representa a exportação de soja e milho (em sua maior parte) por cidade de origem. Segue na Figura 14 as 10 cidades mais representativas.

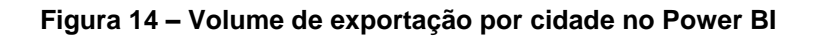

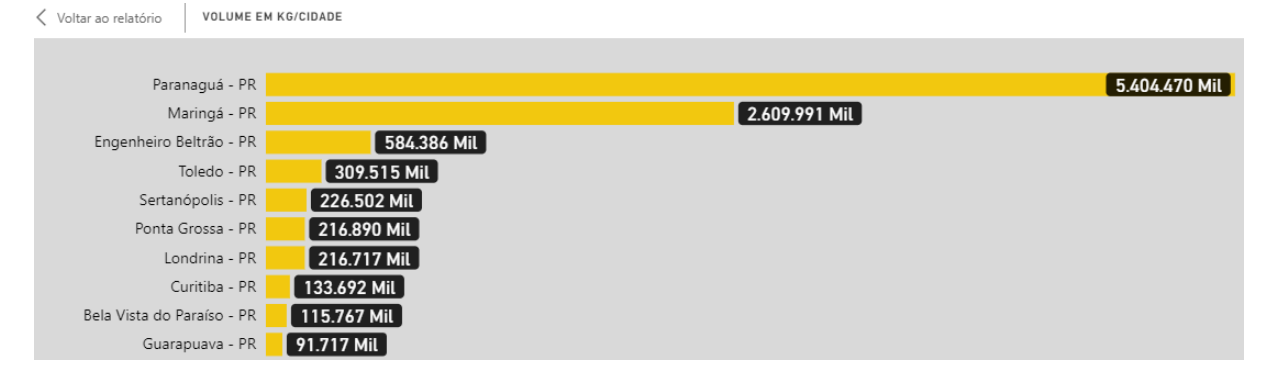

**Fonte: Autoria Própria (2019).**

Dentre as 10 cidades listadas e confrotando suas localizações com as rotas das ferrovias paranaenses administradas pela empresa Rumo Malha Sul, verificouse que apenas as cidades de Maringá, Ponta Grossa, Londrina, Curitiba e Guarapuava dispunham da opção de transporte por trem e caminhão para escoamento de suas produções, resultando assim, nas cidades alvos deste estudo.

O cruzamento de dados se deu foi então realizado no Power BI por meio de conexões dos distintos bancos de dados, como ilustrado pela Figura 15.

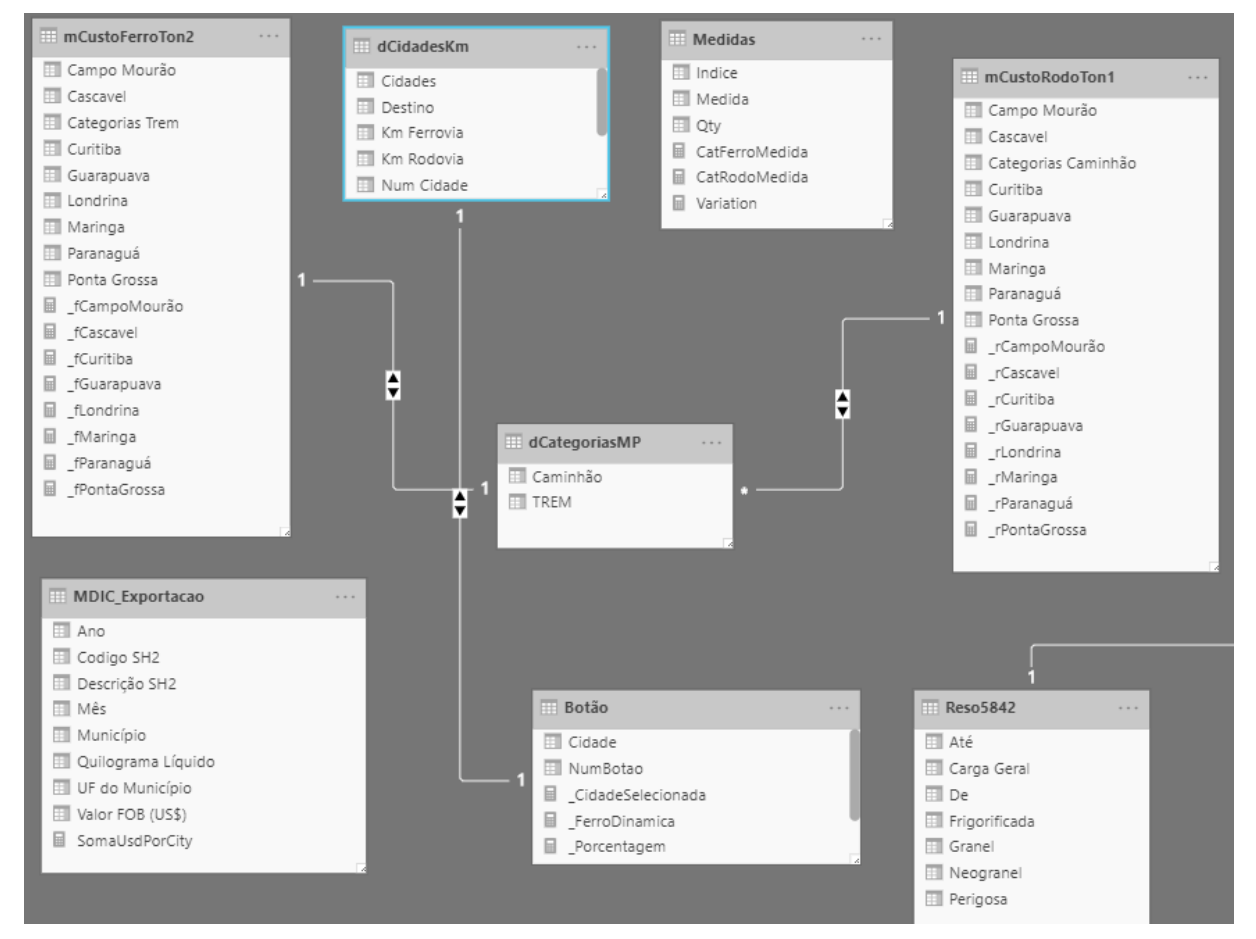

**Figura 15 – Conexões de banco de dados no Power BI.**

Esse cruzamento permite que as informações encontrem iterações entre elas a partir de informações chave como o nome do material ou o nome da cidade, por exemplo. Com isso foi possível vincular um banco de dados que contenham apenas valores de frete rodoviário, outro que contenha apenas valores do frete ferroviário e utilizar-se de um terceiro banco para dizer que tal material, por exemplo, a soja no modal ferroviário, deveria ser comparado à valores de transporte rodoviário.

Assim, a partir das relações entre bancos que contém dados, fatos, valores ou medidas é possível criar um universo praticamente infinito de combinações e informações ao usuário, como o desenvolvido neste trabalho e exemplificado na Figura 15, em que linhas fazem conexões indicando conexões e fluxo da informação.

**Fonte: Autoria Própria (2019).**

#### <span id="page-34-0"></span>4.3 DESENVOLVIMENTO DO DASHBOARD

Ao usuário final, gestor ou o maior interessado na tomada de decisão não interessa saber como é feita a manipulação dos dados ou como é realizada a transformação dos mesmos até se tornarem informação. Este tipo de usuário está concentrado apenas na busca objetiva das informações necessárias para sua tomada de decisão, e pensando nisso foi criado um painel interativo no modelo *dashboard*.

Neste modelo, *layout*, personalização, etapas de filtragem e outros diversos fatores foram levados em consideração para que o usuário tenha a melhor experiência possível em sua utilização. Para se mensurar o tamanho da atenção dada aos detalhes, foi colocado um logo da UTFPR no canto superior esquerdo do *dashboard*, porém este logo não é apenas parte do *layout* e sim um botão capaz de reiniciar os movimentos no *dashboard*, retornando ao usuário um painel limpo de filtros e cálculos.

Nesta etapa buscou-se de forma orientada com numeração dos cabeçalhos padronizar um modelo de consulta ao usuário dentre as alternativas propostas até aqui na pesquisa. Na etapa 1 de filtros, chamada Cidades, o usuário pode clicar na opção de qual cidade ele possui sua produção e que será considerada a cidade de origem do transporte do material. O mapa no canto superior direito, automaticamente buscará a cidade selecionada de modo a facilitar uma confirmação visual.

O mapa também traçará uma reta com destino à Paranaguá passand através de uma reta a ideia de quão longe é o trajeto pretendido. Em seguida ele pode selecionar a cidade à qual ele pretende exportar seu material, no caso deste trabalho, Paranaguá/PR. Assim o *dashboard* calcula e exibe a distância entre as duas cidades tanto para trecho rodoviário, quanto para o trecho ferroviário e apresenta ambas as cidades em destaque no mapa.

Na etapa 2 o usuário tem a opção de optar por quantidades padrões para sua análise, para que ele tenha a dimensão dos gastos envolvidos conforme as quantidades padronizadas em:

- 1 tonelada:
- 1 Caminhão = 40 toneladas;
- 1 Vagão = 45 toneladas;
- 1 Trem =  $6570$  toneladas;
- 1 Navio =  $67500$  toneladas;

Ao selecionar uma das opções para seu volume de carga, a quantidade em toneladas também é exibida no *dashboard* e utilizada no cálculo do valor do frete, conforme mostra a Figura 16.

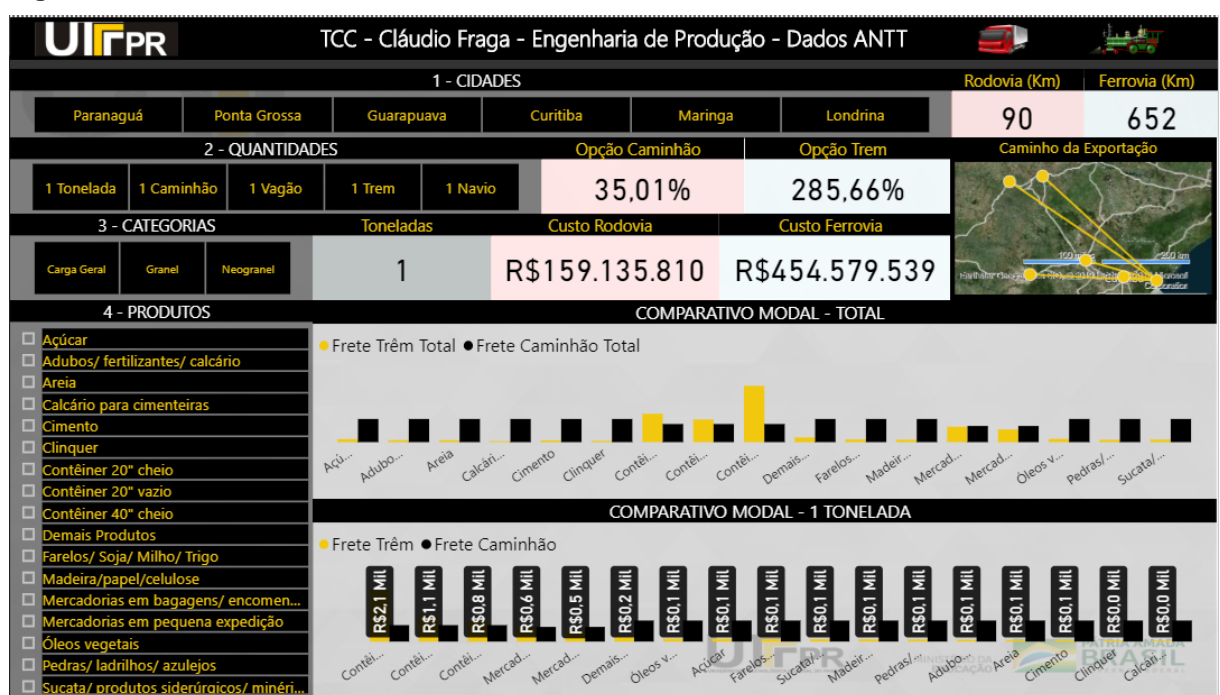

**Figura 16 – Dashboard de escolha de modal no Power BI** 

**Fonte: Autoria Própria (2019).**

A etapa 3 consiste na macroárea dos materiais, que para este estudo estamos utilizando cargas Granel, Neogranel (facilmente separável e contável) e Cargas Gerais, que são as divisões adotadas pela ANTT para a categorização dos custos de transporte para o modal rodoviário. Os materiais correspondem a categorização adotada pela ANTT para classificação dos custos de transporte para o modal ferroviário. Ou seja, se você quer selecionar o material Soja há duas formas de realizar a seleção. A primeira é diretamente pela etapa 3, em que o usuário seleciona a categoria do material (entende-se por categoria do material, a divisão realizada para o modal rodoviário).

Ao selecionar a categoria do material na etapa 3, e por ela ter um vínculo com a etapa 4, ocorre que a etapa 4 é previamente filtrada para que o usuário possa selecionar somente produtos envolvidos da categoria selecionada. Como há uma relação de hierarquia entre a etapa 3 e a etapa 4, há o pré-filtro, porém, não há nenhum tipo de bloqueio no software caso o usuário acabe selecionando diretamente o material na etapa 4.

O que ocorre, neste caso, é que o próprio software faz a seleção da etapa 3 para que haja a comparação do material com sua macro-área. Vale destacar que a divisão que a ANTT faz para classificação dos materiais a serem transportados, é exatamente o que há contido na etapa 4.

As caixas informativas da Figura 16, exibem as principais informações conforme as etapas são selecionadas. Nelas, o usuário pode verificar as distâncias dos modais, a quantidade de carga que ele especificou que pretende transportar, o custo total para o transporte nos dois modais levando em conta todas as informações selecionadas e por fim, é feito um comparativo percentual entre as oportunidades.

Neste comparativo são exibidos em duas caixas, em que uma assume a redução no modal ferroviário, sendo até 100% a vantagem competitiva no modal ferroviário, e valores acima de 100% a vantagem é do modal rodoviário. Na outra caixa o oposto acontece, sendo o valor inferior a 100% a vantagem competitiva passa é do modal rodoviário e, para valores acima, a vantagem competitiva é do modal ferroviário. Sendo assim, é sempre interessante escolher a opção que represente uma porcentagem inferior a 100%, pois se é inferior, quer dizer que é mais barato tantos porcento do que a outra opção.

De forma a garantir o conforto e facilitar a acessibilidade do usuário, uma plataforma *mobile* (desenvolvida para celular) foi construída. Para acesso a plataforma *mobile*, há a necessidade da instalação do aplicativo do celular disponível para todos os sistemas operacionais e acesso à internet. Toda a usabilidade do *dashboard*, *layout* e acesso aos bancos de dados é preservada na versão para celular.

#### <span id="page-37-0"></span>**5 RESULTADOS**

Acessando o *dashboard* construído para este trabalho, pode-se afunilar as informações por meio das mais diversas características englobadas, resultando na importância, impacto e custo para se transportar o principal grupo de matérias primas pelas principais cidades do Paraná. Nota-se, portanto, que o comportamento dos dados foi de maneira fixa e proporcional para a variação da quantidade de carga transportada e variável para distância a ser percorrida.

Este trabalho objetiva tomar a decisão da escolha do modal em si, não sendo tão importante quanto vai ser gasto para o transporte e sim qual o modal mais barato para tal. Diante disso, as análises detalhas na Figura 17, adotam sua valoração baseada na distância e com a quantidade transportada fixada em 67.500 toneladas, quantidade esta ilustrada no *dashboard* como a padrão de carga para completar um navio de exportação. Na Figura 17 pode-se observar este detalhamento por cidades.

A simulação feita para este volume de carga com partida e destino na própria cidade de Paranaguá é hipotética, com a distância fixada em 1km, e foi a única a apresentar vantagem competitiva do modal rodoviário. Neste caso, tomando por base os produtos classificados como sementes, o caminhão apresentou um custo de R\$144.500,00, ou seja, 10,17% do custo para o setor ferroviário. Calculo realizado a partir das equações 1 e 2, e tabelas de frete mínimo da ANTT.

Para a cidade de Curitiba, capital do estado e mais próxima do porto em estudo, já se pode notar a preferência pelo modal ferroviário. Representando 18,59% dos 13 milhões e 500 reais propostos para o frete rodoviário, o trem já seria competitivo em distâncias próximas dos 100km, como é o da cidade em questão.

É conveniente a importância de Ponta Grossa para o setor ferroviário brasileiro, sendo destaque por seu entroncamento de linhas férreas. Distante mais de 200km do porto, Ponta Grossa começa a demonstrar ao estudo o aumento da vantagem competitiva do setor ferroviário com o aumento da distância abaixando de 18,59% (valor referente à Curitiba) para 13,69%. A diferença para se completar um navio com sementes produzidas em Ponta Grossa e transportadas pelos distintos modais passa do 22 milhões de reais ao se multiplicar a tonelagem do navio pelo cálculo dos fretes por trem e caminhão na distância especificada.

As cidades de Maringá e Londrina, ambas no Oeste do estado foram importantes para diagnosticar a tomada de decisão em longas distâncias. Foram suficientes para provar de vez que o trem nesses casos é ainda mais interessante chegando a resultar em 11,18% e 11,74%, respectivamente, em comparação com o custo do modal concorrente.

Mas o destaque ficou por conta de Guarapuava, que mesmo localizada no centro do estado e apresentando uma distância intermediária entre as cidades analisadas, apresentou a maior vantagem competitiva entre todas as outras. Isso se deve porque foi a única capaz de apresentar uma distância em linha férrea ainda menor que a distância rodoviária, onde o custo do transporte para produtos como a soja podem ser apenas 8,47% do custo total rodoviário.

Na Figura 17 podem ser vistos os custos totais para o transporte da soja e similares pelas cidades analisadas, em que se nota nas cores amarelas o baixo custo do modal ferroviário em relação ao modal rodoviário representado pela cor preta.

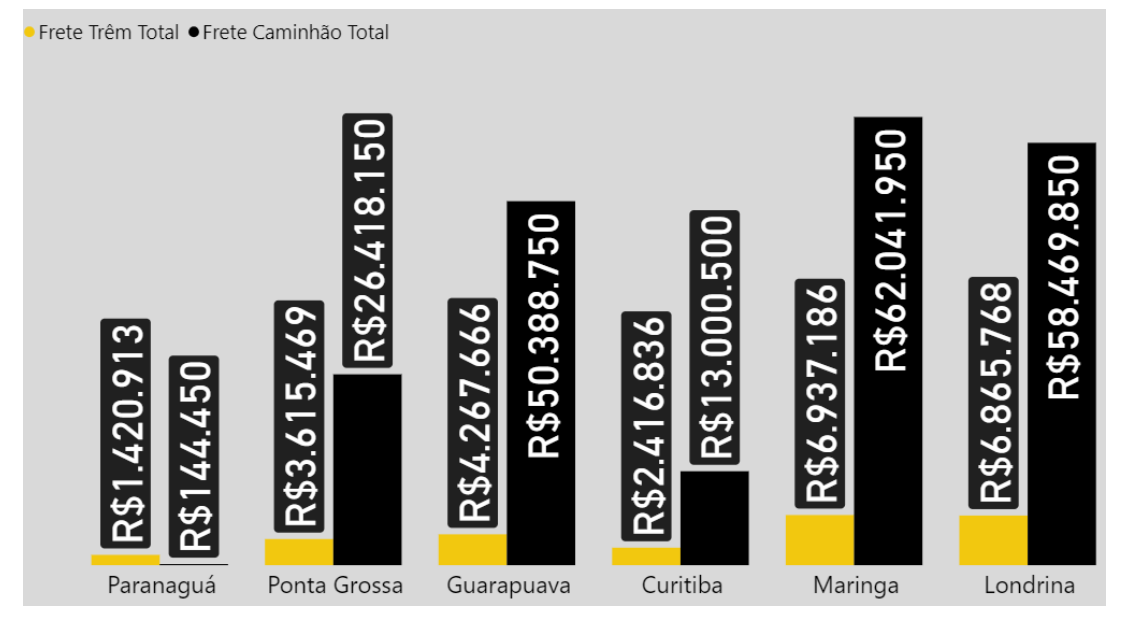

**Figura 17 – Custos totais do transporte de sementes para cada cidade.**

Por fim, podemos verificar na Figura 18 que o *dashboard* desenvolvido é capaz de gerar um arquivo PDF com uma tabela resumo para consulta do usuário, permitindo a rápida informação àqueles que não estão acostumados com o uso de

**Fonte: Autoria Própria (2019).**

softwares ou desejam arquivar as principais informações obtidas em todo o banco de dados.

|                      | <b>Categorias Trem</b><br>▴             | Categorias Caminhão | Ponta Grossa | Guarapuava | Curitiba | Maringa | Londrina |
|----------------------|-----------------------------------------|---------------------|--------------|------------|----------|---------|----------|
|                      | Açúcar                                  | Granel              | 16.81%       | 10.11%     | 24.94%   | 12.51%  | 13.15%   |
| RELATÓRIO TCC        | Adubos/ fertilizantes/ calcário         | Granel              | 9.83%        | 6.10%      | 13.25%   | 8.08%   | 8.48%    |
|                      | <b>Areia</b>                            | Granel              | 9.59%        | 5.91%      | 13.18%   | 7.74%   | 8.13%    |
| ENG. DE PRODUÇÃO     | Calcário para cimenteiras               | Granel              | 4.56%        | 2.77%      | 6.59%    | 3.49%   | 3.67%    |
|                      | Cimento                                 | Granel              | 8.62%        | 5.36%      | 11.57%   | 7.13%   | 7.49%    |
|                      | Clinguer                                | Granel              | 6.84%        | 4.21%      | 9.50%    | 5.48%   | 5.75%    |
| <b>UTFPR - PG</b>    | Contêiner 20" cheio                     | <b>Carga Geral</b>  | 117.48%      | 100,99%    | 103,87%  | 147.04% | 156.64%  |
|                      | Contêiner 20 <sup>-</sup> vazio         | <b>Carga Geral</b>  | 93.99%       | 80.79%     | 83.09%   | 117.63% | 125.31%  |
|                      | Contêiner 40" cheio                     | <b>Carga Geral</b>  | 231,87%      | 199,92%    | 201,93%  | 292,52% | 311,59%  |
| <b>CLAUDIO FRAGA</b> | <b>Demais Produtos</b>                  | Granel              | 22.53%       | 14.15%     | 29.14%   | 19.25%  | 20.20%   |
|                      | Farelos/ Soja/ Milho/ Trigo             | Granel              | 13.69%       | 8.47%      | 18.59%   | 11,18%  | 11.74%   |
|                      | Madeira/papel/celulose                  | Granel              | 11.75%       | 7.35%      | 15.43%   | 9.91%   | 10.41%   |
|                      | Mercadorias em bagagens/ encomendas     | Neogranel           | 172,78%      | 115,29%    | 325,21%  | 88,14%  | 95.09%   |
|                      | Mercadorias em<br>pequena expedição     | Neogranel           | 142.44%      | 95.03%     | 268.13%  | 72.64%  | 78.37%   |
|                      | <b>Oleos vegetais</b>                   | Granel              | 14.69%       | 9.37%      | 17.98%   | 13.15%  | 13.80%   |
|                      | Pedras/ ladrilhos/ azulejos             | Granel              | 11.04%       | 6.90%      | 14.52%   | 9.29%   | 9.75%    |
|                      | Sucata/ produtos siderúrgicos/ minérios | Granel              | 12.32%       | 7.71%      | 16.08%   | 10.44%  | 10.96%   |

**Figura 18 – Relatório do dashboard trem versus caminhão**

#### **Fonte: Autoria Própria (2019).**

O relatório é emitido em formato tabelar e com cores verdes (trem) e vermelhos (caminhão) para identificar qual o melhor modal de acordo com o produto e a cidade ser exportado, como visualizado na Figura 18.

# <span id="page-39-0"></span>5.1 RESTRIÇÕES DO ESTUDO

Este trabalho tem por objetivo levantar informações com base em pesquisas do cenário logístico brasileiro o mais próximo possível da realidade. O cenário em questão vem passando por transformações e tabelas de frete mínima impostas pela ANTT após a greve geral dos caminhoneiros em maio de 2018 e que são novidades para um setor que sempre foi tão complexo. O estudo leva em conta que as tabelas de frete do modal rodoviário já são utilizadas na prática, pois entende que é impossível mensurar os casos em que a lei não é obedecida.

Outra dificuldade encontrada foi a respeito da aplicação dos custos para os modais foi que, embora a ANTT fixe valores pela movimentação de carga em si, em nenhum momento detalha com precisão custos fixos mínimos ou aceitáveis com possíveis transbordos, atrasos, entre outros. Ao tentar entrar em contato com a empresa responsável pela concessão das principais ferrovias no PR, houve o direcionamento para o setor jurídico para liberassem o primeiro contato, mas não existiu qualquer retorno.

#### <span id="page-41-0"></span>**6 CONSIDERAÇÕES FINAIS**

Em um mercado global em que distintos países competem por fatias junto aos seus clientes a redução de custo é tema obrigatório para os jogadores que pretendem sobreviver na disputa global, e os produtos paranaenses começam o jogo penalizados com os gargalos logísticos do Brasil certamente traduzidos pelos altos custos de transporte.

Esta pesquisa tem como intenção também refletir sobre o mercado do transporte de cargas e analisar possíveis impactos das decisões tomadas pelo governo e suas agências para o tabelamento dos fretes no país. O ponto de partida não poderia ser outro se não a greve geral dos caminhoneiros no primeiro semestre de 2018 no Brasil. Greve que parou o país e tinha dentre os principais objetivos tabelamento do preço para se reduzir a competitividade no próprio modal e com isso melhorar a distribuição da demanda de serviço na classe e o faturamento. Porém este trabalho deixa evidente a vantagem competitiva do modal ferroviário dentro dos parâmetros propostos, o que permite afirmar se é esse o resultado esperado pela regularização de preços proposta em 2018 ou se a solução deveria ser algo para ajustar a imensa oferta de prestadores com uma demanda voltada ao modal ferroviário.

Outro importante destaque é o desenvolvimento de uma plataforma do tipo dashboard capaz de auxiliar gestores, produtores e demais interessados no processo de decisão do envio de seus materiais com destino à exportação. Para materiais a granel demonstrou-se um desbalanceamento entre as alternativas propostas para os modais, significando uma redução de 80 a 90 porcento do valor de frete para escoar-se a exportação via modal ferroviário. Vale notar que as tabelas de fretes resultam em uma economia de distância e não de escala, onde a vantagem aumenta ou diminui de um modal para o outro conforme a distância de transporte e não a quantidade transportada.

Finamente devemos destacar a velocidade com que podemos tomar decisões complexas. Hoje pode-se aplicar ferramentas complexas como o BI para ter informações personalizadas a partir de inúmeros bancos de dados. Sem dúvidas a velocidade da decisão é importante para que medidas corretivas possam ser iniciadas quase que instantaneamente, iniciando processos cíclicos de melhoria contínua.

# **REFERÊNCIAS**

<span id="page-42-0"></span>ANTT, Agência Nacional de Transportes Terrestres. **Declaração de Rede:** América Latina Logística Malha Sul. 2016. p. 211. Disponível em: <http://ri.rumolog.com/fck\_temp/19\_15/file/allms\_2 (1).pdf>. Acesso em: 07 set. 2017.

BALLOU, R. H. **Gerenciamento da Cadeia de Suprimentos / Logística Empresarial.** 5. ed. Porto Alegre: Bookman, 2006. Tradução de Raul Rubenich.

BALLOU, R. H. **Gerenciamento da cadeia de suprimentos: planejamento, organização e logística empresarial.** Tradução Elias Pereira. – 4.ed – Porto Alegre: Bookman, 2001

BARBOSA, C. **Complexo da soja de pg exporta 3,14 bilhões em produtos.** Disponível em: <http://arede.info/ponta-grossa/203051/complexo-soja-de-pg-exportar-314-bilhoes-em-produtos>. Acesso em: 23 abr. 2018.

BIT. **Banco de Informações e Mapas de Transporte.** Disponível em: <http://www2.transportes.gov.br/bit/01-inicial/index.html>. Acesso em: 23 mar. 2018.

CICERO. **Produção da soja no Brasil.** Publicado em mar. 2012. Disponível em: <lucidarium.com.br/producao-da-soja-no-brasil/>. Acesso em: 10 mar. 2018.

CONFEDERAÇÃO NACIONAL DO TRANSPORTE. **Pesquisa CNT de Rodovias 2017**. Brasília: CNT, 2017

CORONEL, D.A.; MACHADO, J.A.D.; CARVALHO, F.M.A. **Uma análise da competitividade das exportações do complexo da soja brasileiro de 1995 a 2006:** uma abordagem de market-share. 2009

DNIT. Departamento Nacional de Infraestrutura de Transportes. **Histórico das rodovias e ferrovias.** Disponível em:< http://www.dnit.gov.br/>. Acesso em 28 de Abril de 2018.

FLEURY, P. F. **Gestão estratégica do transporte.** Revista Tecnologística, v. 82, p. 60-67, 2002.

FLEURY, P. F.; WANKE, P.; FIGUEIREDO, K. F. **Logística empresarial: a perspectiva brasileira.** São Paulo: Atlas, 2000.

GARTNER. **Magic Quadrant for Analytics and Business Intelligence Platforms.** Publicado em fev. 2019. Disponível em: [<https://www.gartner.com/doc/reprints?id=1-](https://www.gartner.com/doc/reprints?id=1-65P04FG&ct=190125&st=sb) [65P04FG&ct=190125&st=sb>](https://www.gartner.com/doc/reprints?id=1-65P04FG&ct=190125&st=sb). Acesso em: 01 abr. 2019

GUSTAVO, L. Power BI: Do tratamento de dados a criação de painéis inteligentes. 2019.

GIL, A. C. **Como Elaborar Projetos de Pesquisa.** 4. ed. São Paulo: Atlas, 2002.

LIMA, M. P. **O custeio do transporte rodoviário.** 2001.

MDIC. **Base de dados do Comex Stat.** Disponível em: <http://www.mdic.gov.br/index.php/comercio-exterior/estatisticas-de-comercioexterior/base-de-dados-do-comercio-exterior-brasileiro-arquivos-para-download>. Acesso em: 15 mai. 2019.

MICROSOFT. O que são ferramentas de business intelligence (BI)? Disponível em: [<https://azure.microsoft.com/pt-br/overview/what-are-business-intelligence-tools/>](https://azure.microsoft.com/pt-br/overview/what-are-business-intelligence-tools/). Acesso em: 23 mar. 2019.

MUNOZ, C. C.; PALMEIRA E. M.; **Desafios de logistica nas exportações brasileiras do complexo agronegocial da soja.** 2009.

PORTER, M. E. **How competitive forces shape strategy.** 1979.

ROSA, A. **Gestão do Transporte na Logística de Distribuição Física:** uma análise da minimização do custo operacional. 2007. 90f. Dissertação (Mestrado em Gestão e Desenvolvimento Reginal do Departamento de Economia, Contabilidade e Administração) Universidade de Taubaté, Taubaté, 2007.

SANTOS, M. Y.; RAMOS, I. **Business Intelligence: Tecnologias da Informação na Gestão de Conhecimento.** 2006.